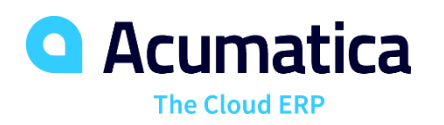

# Simplify and Automate Complex Requisition Processes Involving Vendor Bids, Sales Quotes, and Approvals

Automate the way you gather requests, obtain vendor bids, create and approve quotes, manage purchases, and fulfill orders for internal or external clients. Eliminate paperwork while providing your sales, service, shipping, receiving, management, and other departments with greater visibility. Requisition Management integrates with Acumatica Purchase Order Management, Inventory Management, Project Accounting, Service Management, Sales Order Management, Acumatica Construction Edition, and Accounts Payable.

## **WITH ACUMATICA REQUISITION MANAGEMENT, YOU CAN**

- Receive and approve requests from multiple sources
- Bundle requests into a requisition
- Source materials from inventory or use a vendor bidding process
- Create a sales quote for customer approval
- Create sales and purchase orders
- Include alerts when requests exceed allocated budgets
- Combine multiple requests into a single requisition automatically
- Create approval steps for requests and requisitions

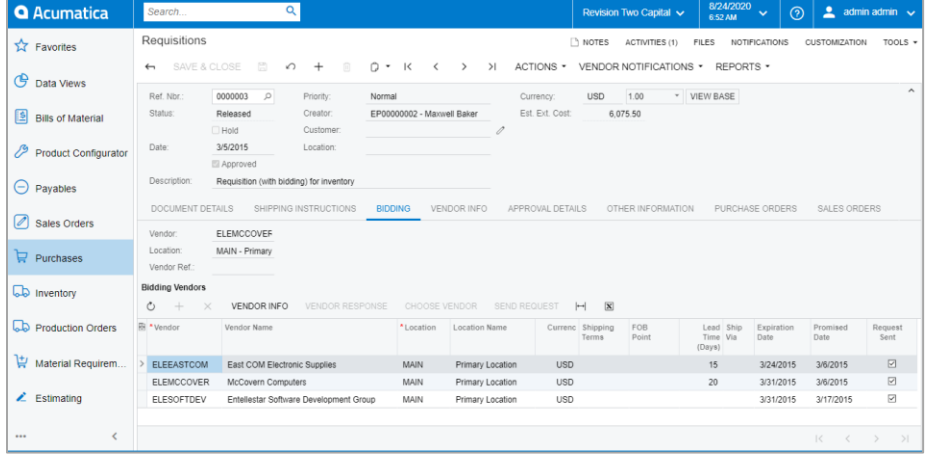

*Create requisitions for internal items or stock inventory. Send requests to vendors and manage the entire vendor request for quote (RFQ) bidding process online.*

### **KEY BENEFITS**

#### **SAVE TIME AND ELIMINATE PAPERWORK**

• Automate the requisition process, including order collection, supplier bids, sending and approving quotes, issuing purchase orders, and receiving goods.

#### **ENHANCE WORKFLOW AND APPROVALS**

• Use approval maps and authorizations to ensure that the right people are alerted when they are needed in the process.

#### **STREAMLINE VENDOR BIDDING**

- Eliminate paperwork and speed up the bidding process by emailing requests to multiple vendors.
- Award business to a single vendor or select multiple vendors for different line items on the request.

#### **PROVIDE SALES QUOTES EASILY**

- Create quotes based on catalog pricing or cost-plus algorithms.
- Print or email quotes to customers
- Generate sales orders and purchase orders automatically to complete sales activities.

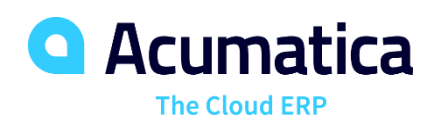

## **REQUISITION MANAGEMENT FEATURES AND CAPABILITIES**

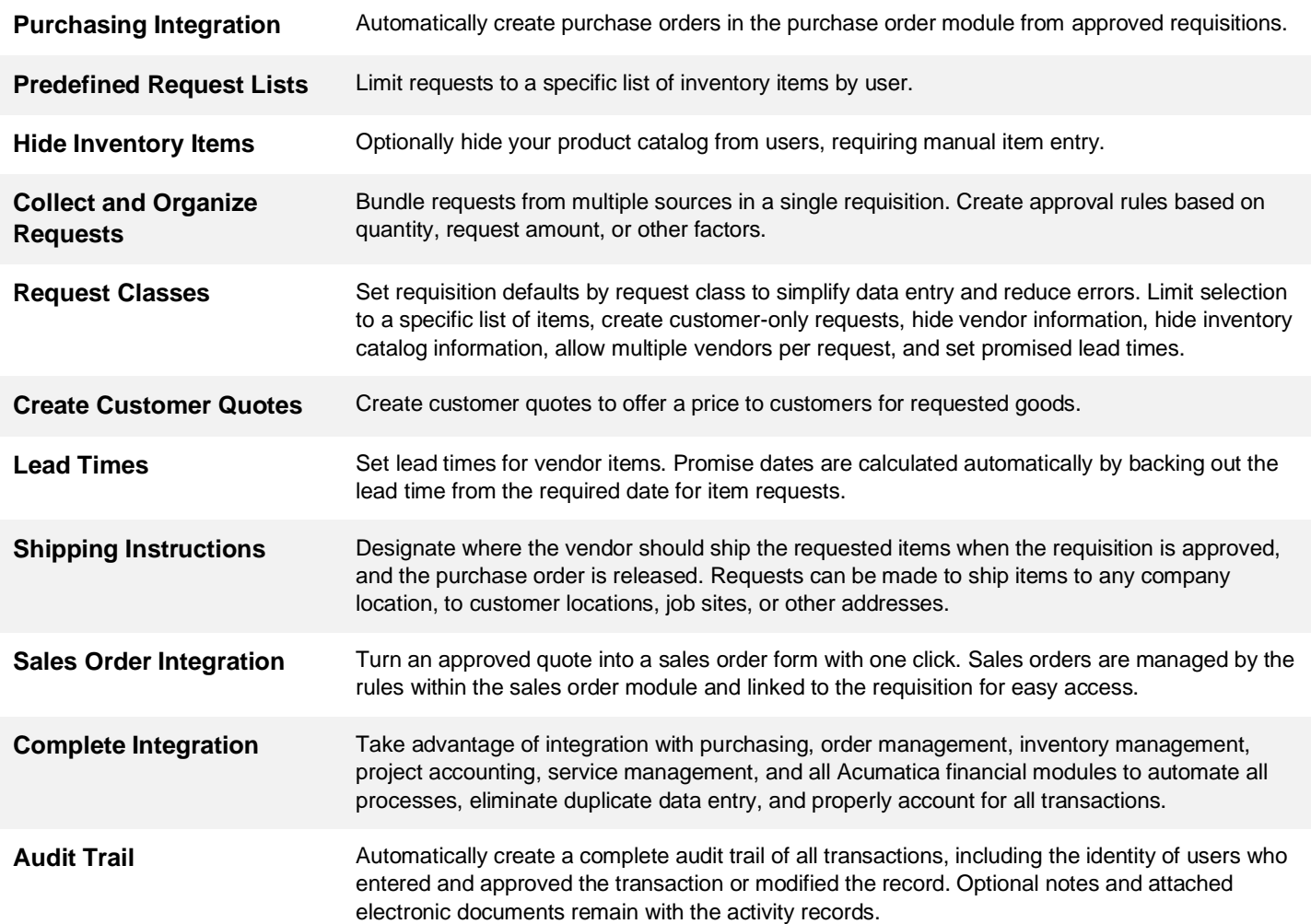

#### **For more information please contact, For digitally resident companies. Built in the business management companies. Built in the built of the built of the built of the built of the built of the built of the built of the**

Marketing & Administration | Parallel Solutions. The middle organization of the middle middle organizations. The middle organization of the middle organizations. The middle organization of the middle organization of the mi [maryjo@erpsolutions4u.com](mailto:maryjo@erpsolutions4u.com) **Contact us today to get started: 888-228-8300 | [acumatica.com](http://www.acumatica.com/)** Mary Jo O'Neill 5380 Naiman Pkwy., Suite B, Solon, OH 44139

parallelsolutions